## Aula 21 - Prática de Testes de Hipóteses

Professor: Jorge L. Bazán Monitora: Patrícia Stülp

```
28/06/2023
```
Considere o conjunto de dados apresentado nos slides da aula.

```
dados = read.table("Dados_ALAT.csv", sep = ",", header = T)
head(dados)
```
Inicialmente, assumiremos amostras independentes para verificar se existem diferenças nas médias dos grupos.

```
x = dados[, 1]y = dados[, 2]t.test(x, y)##
## Welch Two Sample t-test
##
## data: x and y
## t = -2.7821, df = 76.815, p-value = 0.006792
## alternative hypothesis: true difference in means is not equal to 0
## 95 percent confidence interval:
## -15.913697 -2.636303
## sample estimates:
## mean of x mean of y
## 95.300 104.575
```
Considerando um nível de significância  $\alpha = 0.05$  do resultado acima, rejeitamos H0. Portanto, concluímos que há diferença entre os grupos. Agora usaremos o teste t para amostras pareadas, que é de fato o correto a se utilizar neste caso. Temos que

```
t.test(x, y, mu = 0, paired = TRUE)##
## Paired t-test
##
## data: x and y
## t = -16.898, df = 39, p-value < 2.2e-16
```

```
## alternative hypothesis: true difference in means is not equal to 0
## 95 percent confidence interval:
## -10.385209 -8.164791
## sample estimates:
## mean of the differences
## -9.275
```
Logo, a um nível de significância  $\alpha = 0.05$ , também concluímos que há diferença entre os grupos. Adicionalmente, podemos observar o relacionamento entre ambas variáveis usando o teste de correlação ser igual a zero ou não, observando o diagrama de dispersão e fazendo uma regressão linear entre as variáveis usando

```
cor.test(x, y)
```

```
##
## Pearson's product-moment correlation
##
## data: x and y
## t = 30.744, df = 38, p-value < 2.2e-16
## alternative hypothesis: true correlation is not equal to 0
## 95 percent confidence interval:
## 0.9631514 0.9897078
## sample estimates:
## cor
## 0.9804851
```
 $plot(x, y)$ 

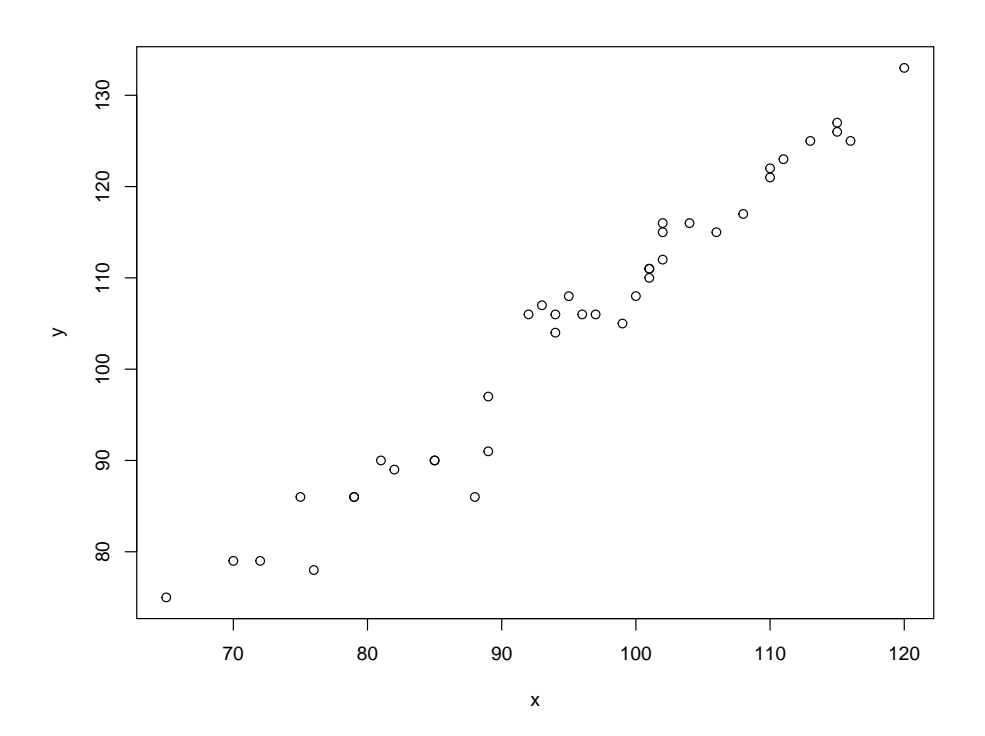

```
print(\ln(y \sim x))##
## Call:
## lm(formula = y x)##
## Coefficients:
## (Intercept) x
## -1.290 1.111
```
Compare estes resultados com os mostrados nos slides da aula 22.